## **Backlog Courrier - Fonctionnalité #27052**

# **FRONT (ATELIER) - Les versions antérieures d'un document principal signé d'un courrier départ ne sont plus accessibles à la consultation**

31/10/2023 10:04 - Nicolas TOUCHARD

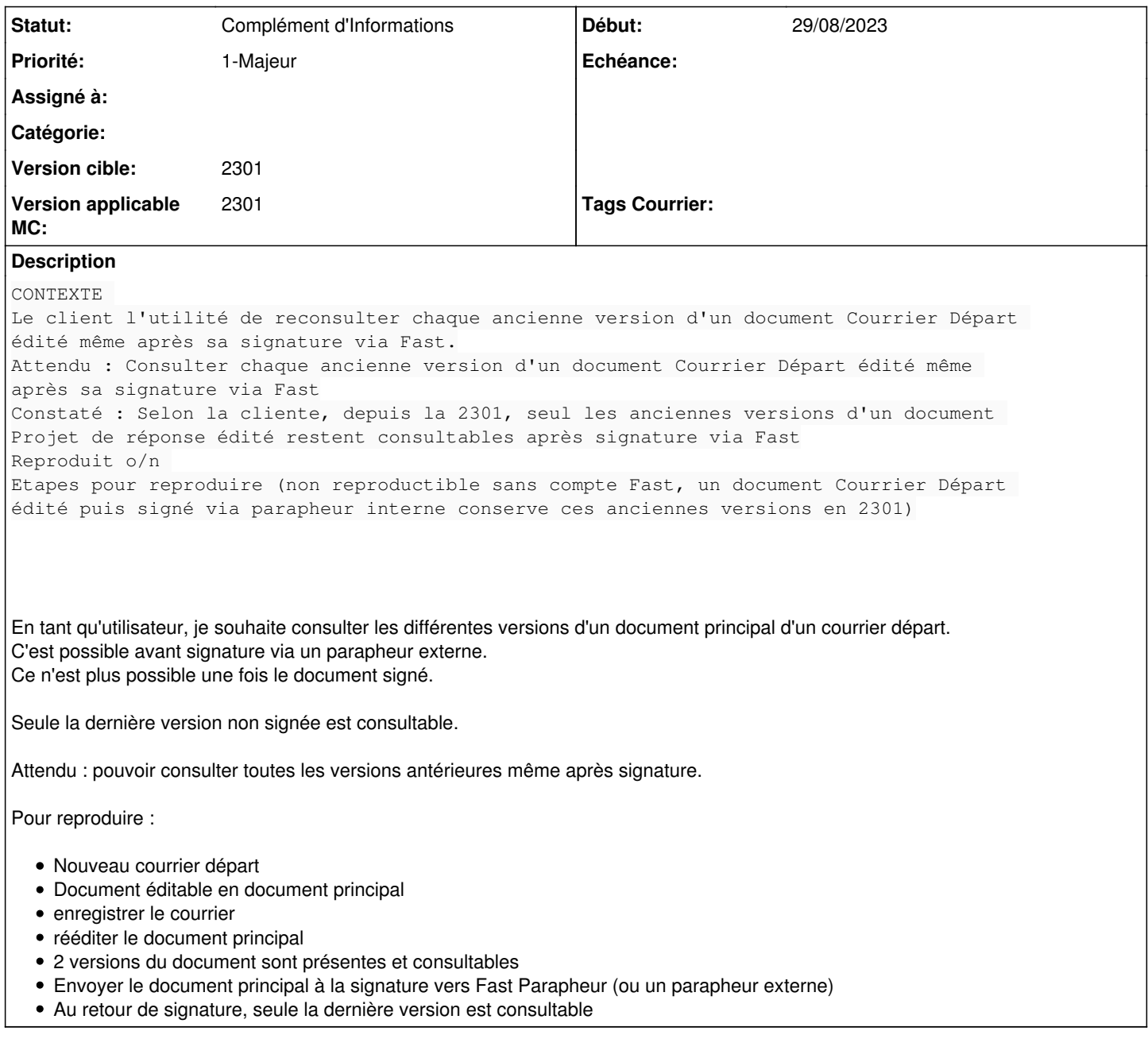

### **Historique**

### **#2 - 31/10/2023 11:39 - Cynthia APURA**

*- Description mis à jour*

### **#3 - 31/10/2023 11:40 - Cynthia APURA**

*- Fichier CE01\_VersionsCourrierDepartNonsigné.PNG supprimé*

### **#4 - 31/10/2023 11:40 - Cynthia APURA**

*- Fichier CE02\_VersionsCourrierDepartSigné.PNG supprimé*

### **#5 - 31/10/2023 11:40 - Cynthia APURA**

#### **#6 - 02/11/2023 10:06 - Emmanuel DILLARD**

*- Assigné à mis à Emmanuel DILLARD*

- *Version applicable MC mis à 2301*
	- Document principal d'un courrier départ ? Note : le courrier n'est pas éditable sur la Parapheur FAST (PADES)

Valider :

En tant qu'utilisateur, Je souhaite consulter la version non signée d'un document principal transmis au Parapheur externe FAST

Non reproduit. Version 2301.1.6 Afficher le document principal Cliquer sur "Voir la version non signée"

#### **#7 - 02/11/2023 12:07 - Emmanuel DILLARD**

- *Fichier Capture d\_écran 2023-11-02 120304.png ajouté*
- *Statut changé de A qualifier à Complément d'Informations*
- *Assigné à changé de Emmanuel DILLARD à Nicolas TOUCHARD*

#### **#8 - 02/11/2023 14:53 - Nicolas TOUCHARD**

*- Sujet changé de Courrier DÉPART signé : plus d'historique de version des documents après signature FAST depuis 2301 à Courrier DÉPART signé : consulter historique complet des versions du document après signature FAST depuis 2301*

*- Statut changé de Complément d'Informations à A traiter*

*- Assigné à changé de Nicolas TOUCHARD à Emmanuel DILLARD*

La cliente a bien le lien "Voir la version non signée" et peut déjà la consulter correctement.

La demande de la cliente est bien de pouvoir consulter les "n" versions de ce même document édité "n" fois, sans être restreinte uniquement à la dernière version non signée.

Elle est convaincue que c'était possible avant 2301. Je n'ai pas le recul. Je ne suis pas sûr de l'anomalie. Le cas échéant, ce serait peut-être une demande de nouvelle fonctionnalité ?

#### **#9 - 03/11/2023 10:42 - Emmanuel DILLARD**

*- Fichier Voir versions.png ajouté*

*- Sujet changé de Courrier DÉPART signé : consulter historique complet des versions du document après signature FAST depuis 2301 à Les versions antérieures d'un document principal d'un courrier départ signé ne sont plus consultables*

- *Description mis à jour*
- *Echéance mis à 06/11/2023*
- *Statut changé de A traiter à R&D A étudier*

#### **#10 - 03/11/2023 10:43 - Emmanuel DILLARD**

*- Sujet changé de Les versions antérieures d'un document principal d'un courrier départ signé ne sont plus consultables à Les versions antérieures d'un document principal signé d'un courrier départ ne sont plus accessibles à la consultation*

#### **#11 - 03/11/2023 10:43 - Emmanuel DILLARD**

*- Fichier Capture d\_écran 2023-11-02 120304.png supprimé*

#### **#12 - 06/11/2023 12:27 - Emmanuel DILLARD**

*- Tracker changé de Anomalie à Fonctionnalité*

*- Sujet changé de Les versions antérieures d'un document principal signé d'un courrier départ ne sont plus accessibles à la consultation à FRONT (ATELIER) - Les versions antérieures d'un document principal signé d'un courrier départ ne sont plus accessibles à la consultation*

*- Description mis à jour*

*- Echéance 06/11/2023 supprimé*

- *Statut changé de R&D A étudier à R&D A planifier*
- *Priorité changé de 2-Sérieux à 1-Majeur*

#### **#16 - 17/11/2023 15:37 - Emmanuel DILLARD**

- *Statut changé de R&D A planifier à En attente financement*
- *Assigné à changé de Emmanuel DILLARD à Nicolas TOUCHARD*

#### **#18 - 24/11/2023 16:51 - Nicolas TOUCHARD**

*- Assigné à changé de Nicolas TOUCHARD à Nathanaël TRAVIER*

#### **#20 - 29/11/2023 11:52 - Nathanaël TRAVIER**

*- Statut changé de En attente financement à Complément d'Informations*

*- Assigné à changé de Nathanaël TRAVIER à Emmanuel DILLARD*

Emmanuel, C'était possible dans les versions antérieures ?

#### **#21 - 05/02/2024 11:06 - Emmanuel DILLARD**

*- Assigné à changé de Emmanuel DILLARD à Nathanaël TRAVIER*

#### **#23 - 05/02/2024 11:17 - Nathanaël TRAVIER**

*- Assigné à changé de Nathanaël TRAVIER à Nicolas TOUCHARD*

#### Nicolas,

Dans quelle version la cliente t'a-t-elle dit que c'est possible ? On peut chercher et faire des tests pour vérifier de manière à avoir des éléments à lui opposer pour le financement ?

merci !

#### **#24 - 05/02/2024 14:44 - Nicolas TOUCHARD**

Je lui ai laissé un message vocal et écrit. J'attends sa réponse...

#### **#25 - 14/02/2024 10:13 - Nicolas TOUCHARD**

*- Assigné à changé de Nicolas TOUCHARD à Nathanaël TRAVIER*

Réponse de la cliente : "Il nous semble que nous avions cette possibilité avant la montée en version 23.01 de juin 2023."

Vu que c'est une instance Saas, peut-être que l'équipe Infra aura un historique des montées de versions...

### **#26 - 14/02/2024 11:22 - Nathanaël TRAVIER**

*- Assigné à changé de Nathanaël TRAVIER à Nicolas TOUCHARD*

### **#29 - 29/03/2024 12:01 - Nicolas TOUCHARD**

*- Assigné à Nicolas TOUCHARD supprimé*

#### **Fichiers**

Voir versions.png 3,27 ko 03/11/2023 Emmanuel DILLARD